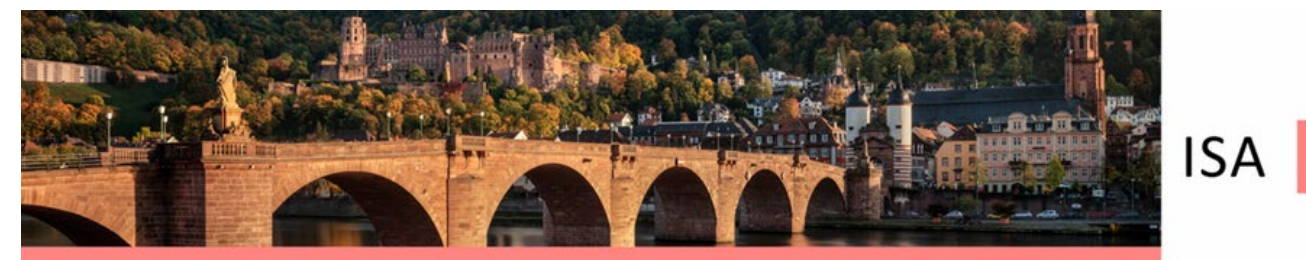

# **Guide for poster presenters**

Dear Presenter,

We give you here the most important instructions for the provision of your poster. As this is a hybrid event, we also ask you to provide an MP3 file.

## **Poster dimensions**

Please use the standard size DinA 0 (Height: 1189 mm x Wide: 841m m)

or a maximum size of Hight 140 cm x Wide 90 cm

All poster presenters must upload a PDF version of their poster.

**Poster number and assignment to poster session**

Your original poster number from the submission will be assigned a second number for the poster session.

You will find the complete list on this page https://www.isaheidelberg2022.org/scientificprogram/.

Please follow the hint for the poster presenters. The **individual lists** for the respective poster sessions are also available in the agenda.

# **Poster and MP3 file for the virtual venue**

For the virtual audience the poster and an explanation by you (MP3 file) will be provided.

The poster and the MP3 file are uploaded by you into the ConfTool Conference Administration.

## **Instruction**

#### **Step 1: Naming Posters and MP3 files in the same way**

- Please use the numbering we have assigned to your poster. You will find the complete list on this page https://www.isaheidelberg2022.org/scientific-program/.
- Please follow the hint for the poster presenters. The individual lists for the respective poster sessions are also available in the agenda.

2022

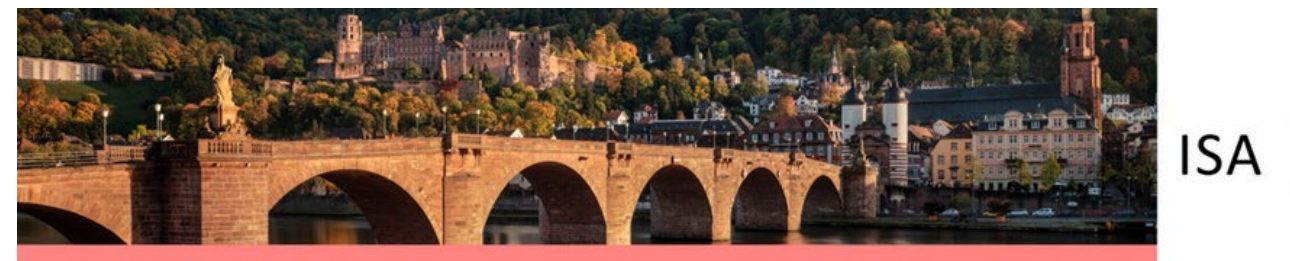

The designation for a **poster file** is therefore:

P001pdf.pdf or P146pdf.pdf etc.

The name for the **audio file** belonging to the poster is parallel:

A001mp3.mp3 belongs to the poster P001pdf.pdf

A146mp3.mp3 belongs to the poster P146pdf.pdf

## **Step 2: Please log in at the ConfTool** (https://www.conftool.com/isaheidelberg2022/)

- Use your password which you know from the registration. Your Conftool username and password was sent to you. If you have forgotten your password, please generate a new one.
- Click on 'YOUR SUBMISSIONS'. You now see your submission(s).
- Click on **Final Uploads** (menu on the right) to upload your poster and mp3 file.

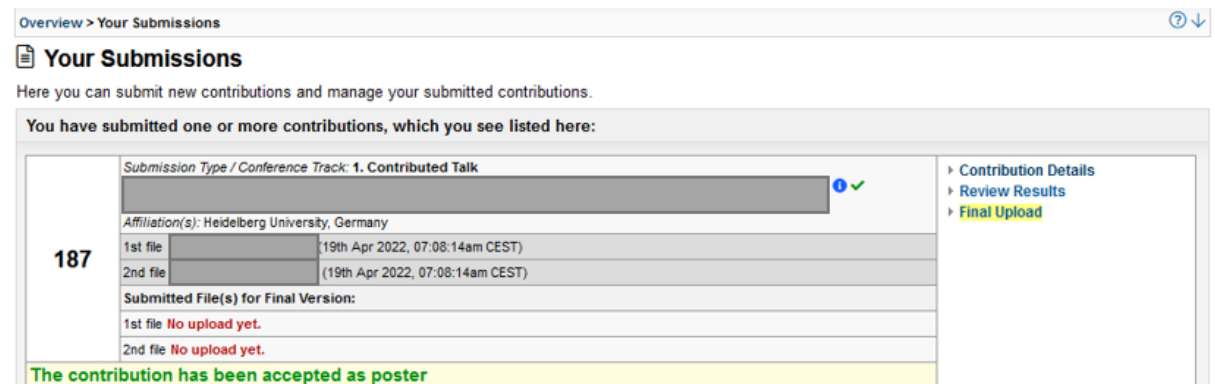

Each file should not exceed 230 MB.

**Presentations must be submitted to Conftool no later than 19 of August to** ensure they are included in the virtual meeting. Presentations received after this deadline will not be available over the core meeting dates.

#### **Poster for the poster session on site**

The poster session will take place in the neighbouring building "Triplex-Mensa" on the other side of the street. On the 1st floor there is a separate room where the display walls for the posters are located.

The "Triplex-Mensa" also serves the congress for lunch. We have ordered most of the lunches here (for about 2/3 of the participants), and would also like to promote attendance at the poster exhibition through the spatial proximity.

2022

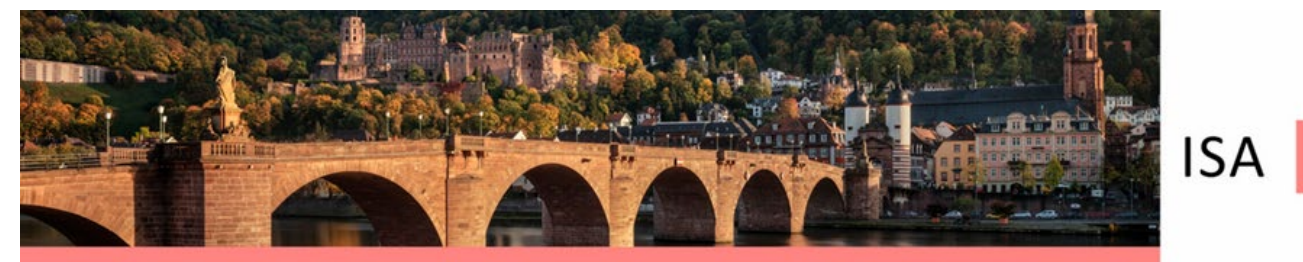

The posters will be mounted by the presenters themselves. If they are unable to attend, a coauthor or another participant should be assigned to do so. Please note the change of posters as described below.

An **assistant** will be on site at the following times:

Monday - Wednesday: 7:00 a.m. - 8:00 a.m. and 11:30 – 12:00

Tuesday: 6:00 – 7:30 p.m.

Adhesive material at the desk in the poster session

**Please note**: no pin needles can be used. Poster prints on canvas cannot, in our experience, be attached with adhesive material.

Authors are required to stand by their poster during the Poster Session they have been assigned.

Please find your poster number as described above. This number also indicates the movable wall that is allocated to you.

## **Is there a possibility to print the poster in Heidelberg?**

We can provide you with these addresses near the venue. These copy shops are able to print up to the size of DinA 0. We kindly ask you to take care of your printout independently.

http://kopierzentrum-peker.de/cms/leistungen/; Marstallstraße 11A, 69117 Heidelberg

https://copyquick-heidelberg.de/ ; Sandgasse 4a, 69117 Heidelberg

Costs ca. between 25 and 44 Euros, depending on paper and printed area.

Please consider sufficient production time. (Clarify the order from home so that you only have to pick up here).

#### **Overview of the poster sessions and the putting up and taking down of posters**

You will find an overview of which poster will be shown when. Please go to https://www.isaheidelberg2022.org/scientific-program/

2022

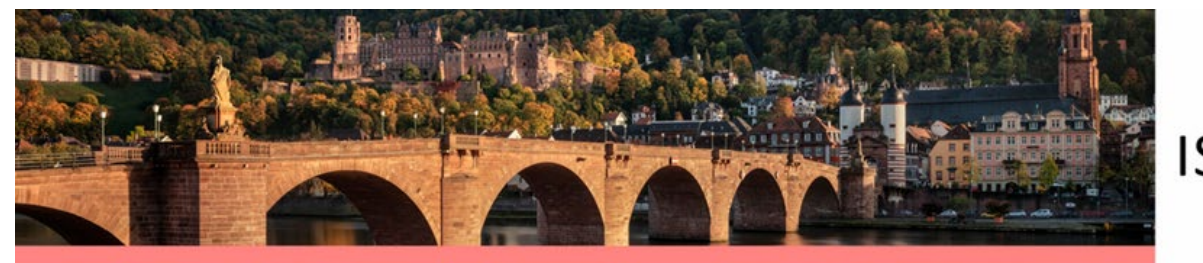

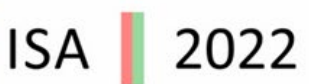

#### **Monday, 5th September 2022, 12:05 - 1:30 PM**

**Topic**: AL and ATTR amyloidosis

All posters need to be hanged up by Monday, 11:30 AM and please take your poster down before Monday 4:30 PM.

## **Tuesday, 6th September 2022, 12:05 - 1:15 PM**

**Topic**: Basic science and Imaging

All posters need to be hanged up by Tuesday, 11:30 AM and please take your poster down before Tuesday 4:30 PM.

#### **Tuesday, 6th September 2022, 7:00 - 7:30 PM**

#### **Late Breaking Abstracts**

All posters need to be hanged up by Tuesday, 6:30 PM and please take your poster back with you at the end of the event on Tuesday.

## **Wednesday, 7th September 2022, 12:05 - 1:20 PM**

**Topic**: Innovative drugs and non-AL / non-ATTR amyloidosis

All posters need to be hanged up by Wednesday, 11:30 AM and please take your poster down before Wednesday 5:00 PM.

# **Any Poster left after Thursday 13:00 will be discarded. The Organizers cannot accept liability for lost or damaged posters.**

## **Poster Award**

For each poster session, the two best posters will be selected for the award by the Poster Chairs. The award ceremony will take place on Wednesday evening.

## **Questions**

In case of problems or questions (please only for urgent ones/ we have more than 600 participants to attend to) please contact: unikt-kongresse@zuv.uni-heidelberg.de